## **III. СВОДНЫЙ КАТАЛОГ ЗЕМЛЕТРЯСЕНИЙ НА ТЕРРИТОРИИ РОССИИ**

Сводный каталог землетрясений на территории России составлен из региональных каталогов, за исключением альтернативных решений на сопредельных территориях.

В качестве основной энергетической оценки в сводной таблице каталога принят энергетический класс *К*. Несмотря на то, что методика определения величины энергетического класса *К* различна в разных регионах, эта оценка наиболее распространена. На Северном Кавказе, Алтае и Саянах, в Прибайкалье и Забайкалье, в Приамурье и Приморье, на Северо-Востоке России и Чукотке, в Якутии определены классы *К*<sup>Р</sup> по (*Раутиан*, 1964), на Сахалине и Курильских островах – *К*<sup>С</sup> по (*Соловьёв, Соловьёва*, 1967), на Камчатке –  $K_S$  по (Федотов, 1972). Зависимость между ними имеет следующий вид: *К*Р*=К*С+1.7; *К*Р*=К*S+0.6 (*Кондорская*, 1988).

Для землетрясений, у которых в региональных каталогах энергетический класс не определен по инструментальным данным, осуществлялся пересчет из магнитуд по формулам, приведенным ниже. Магнитуда, из которой пересчитывался класс для конкретного землетрясения, показана в столбце «Обозначение исходной магнитуды».

## **Формулы пересчета класса**

Курило-Охотский регион (код сети – SKHL) – из *MLH*, *MSH*, *MPV* и *MPVA* (корреляция построена на материалах оперативных каталогов этого региона за 2000–2003 гг.):

*К*С=1.26912·*MLH*+5.2,  $K_{\rm C}$ =0.921787 $\cdot MSH$ +5.44893( $\pm$ 0.5),  $K_{\rm C}$ =0.73539·*MPV*+6.38822(±1.0),  $K_{\rm C}$ =1.77872·*MPVA* + 1.00082( $\pm$ 1.2).

Для всех землетрясений с кодом сети KORS – из *ML* (*Коломиец, Петров*, 2001): *mb*=1.7+0.8·*ML*–0.01·*ML*<sup>2</sup> ,

*mb*=2.9+0.56·*Ms, К*=lg*E*=5.2+1.44·*Ms*, отсюда *К*=2.112+2.056·*ML*–0.0257·*ML*<sup>2</sup> .

Для всех землетрясений с кодом сети OBN – из *MPSP* (*Кондорская и др*., 1993):

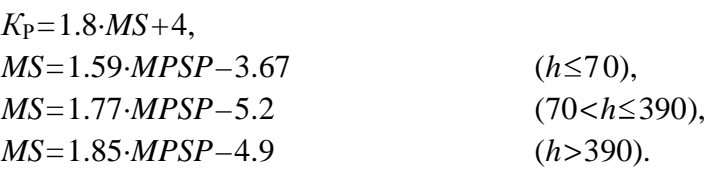

Регион Приамурье и Приморье (код сети – SKHL) – из *MPVA* (*Кондорская и др*., 1993):

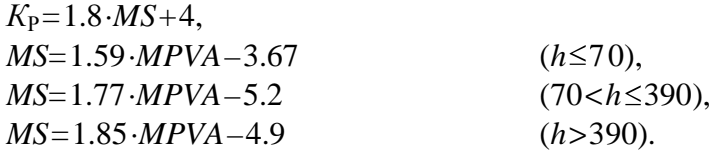

Cводный каталог землетрясений на территории России за 2003 г. в хронологическом порядке, представленный в виде электронных таблиц Microsoft Excel, публикуется на CD-ROM.